## Adobe flash player installed not working

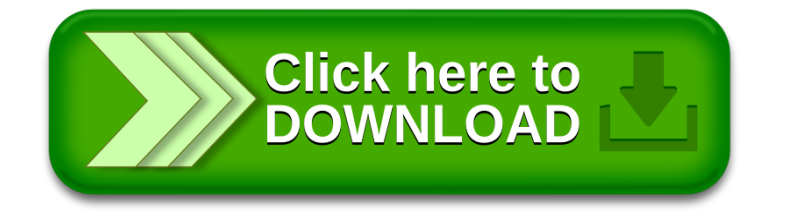